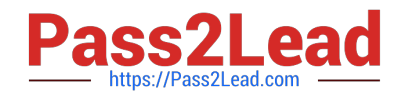

# **AD0-E134Q&As**

Adobe Experience Manager Developer Exam

# **Pass Adobe AD0-E134 Exam with 100% Guarantee**

Free Download Real Questions & Answers **PDF** and **VCE** file from:

**https://www.pass2lead.com/ad0-e134.html**

100% Passing Guarantee 100% Money Back Assurance

Following Questions and Answers are all new published by Adobe Official Exam Center

**C** Instant Download After Purchase

- **83 100% Money Back Guarantee**
- 365 Days Free Update
- 800,000+ Satisfied Customers  $603$

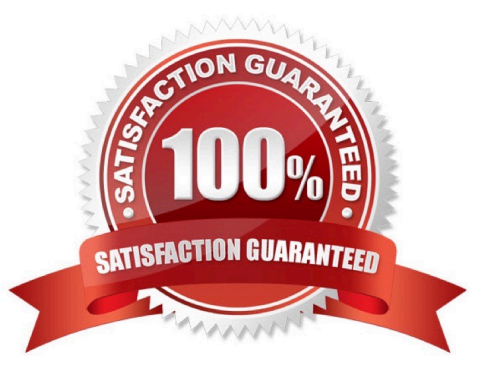

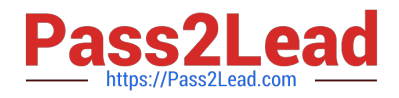

# **QUESTION 1**

An AEM Developer needs to create a new component to help support a new product launch.

The client is on AEM 6.5 on-premise with the latest version of WCM Core Components The component must include text, image, and a link The component must support multiple designs

Which process should the AEM Developer use to support the launch?

A. 1. Extend the Teaser Component from Core Components

2. Create style variations to be used in the Style System

B. 1. Create a new component by extending the Text Component from Core Components

2. Add dialog properties and modify HTL to support images

- C. 1. Extend the Text Component from Core Components
- 2. Enable image manipulations for the Text Component via policy

D. 1. Create a new Image with Text component that exposes the Core Components authoring dialogs for those components

2. Add a policy to define which designs are used

Correct Answer: A

Extend the Teaser Component from Core Components Create style variations to be used in the Style System\*\* Comprehensive of Correct Answer Only: The Teaser Component from Core Components is a component that allows authors to display a title, description, image and link for a teaser item. The component supports multiple designs and can be extended to add custom features or logic. The Style System allows authors to define style variations for components without requiring code changes or new templates. References:

https://experienceleague.adobe.com/docs/experience- manager-core-

components/using/components/teaser.html?lang=en https://experienceleague.adobe.com/docs/experience-managercore- components/using/components/ style-system.html?lang=en

# **QUESTION 2**

A custom component has one dialog field:

-> Title

 $-fieldLabel = Title$ 

-sling:resourceType = granite/ui/components/coral/foundation/form/textfield -name =  $\frac{1}{1}$ title

The developer needs to implement a Sling Model to perform a business logic on the authored value. The developer writes the following HTL snippet.

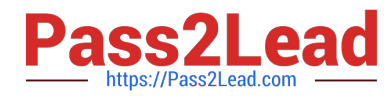

<sly data-sly-use.display="com.adobe.aem.guides.certification.core.models.HelloWorldModelImpl">

```
<h1>${display.messageText}</h1>
```
 $<$ /sly>

 $\}$ 

Which two implementations will support this HTL snippet? (Choose two.)

 $\Box$  A @Model(adaptables = Resource.class, defaultInjectionStrategy = DefaultInjectionStrategy.OPTIONAL) public class HelloWorldModelImpl { @ScriptVariable private String authoredVal; private String messageText;

```
GPostConstruct
public void init() {<br>if (StringUtils.isNotBlank(authoredVal)) {<br>setMessageText(StringUtils.join("Welcome", StringUtils.SPACE, authoredVal));
\, ł
\label{eq:sublic} \texttt{public void setMessageText}(\texttt{String messageText})~\{\texttt{this}.\texttt{messageText} = \texttt{messageText};\\\mathcal{F}public String getMessageText() {<br>return messageText;
\overline{\phantom{a}}
```
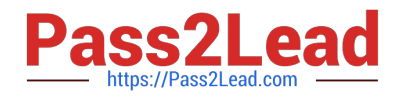

```
同B
       public void init() {<br>if (StringUtils.isNotBlank(title)) {
                          setMessageText(StringUtils.join("Welcome", StringUtils.SPACE, title));
                 -3
       \frac{1}{2}public void setMessageText(String messageText) {
                 this.messageText = messageText;
       \overline{\chi}public String getMessageText() {
                return messageText;
       \frac{1}{4}
```
 $\mathcal{E}$ 

@Model(adaptables = SlingHttpServletRequest.class, defaultInjectionStrategy = DefaultInjectionStrategy.OPTIONAL) public class HelloWorldModelImpl {

@Inject @Via("resource") private String title; private String messageText;

 $\Box$  C.

```
GPostConstruct
public void init () {
           if (StringUtils.isNotBlank(title)) {<br>setMessageText(StringUtils.join("Welcome", StringUtils.SPACE, title));
\ddot{\}public void setMessageText(String messageText) {<br>this.messageText = messageText;
\ddot{\ }public String getMessageText() {
\mathcal{E}
```
@Model(adaptables = Resource.class, defaultInjectionStrategy = DefaultInjectionStrategy.OPTIONAL) public class HelloWorldModelImpl { @ValueMapValue @Named("title") private String authoredVal; private String messageText;

```
In
```

```
GPostConstruct
public void init() {
         if (StringUtils.isNotBlank(title)) {
                  setMessageText(StringUtils.join("Welcome", StringUtils.SPACE, title));
         \rightarrow\frac{1}{2}public void setMessageText (String messageText) {
         this.messageText = messagerext;
\frac{1}{2}public String getMessageText() {
         return messageText;
\overline{3}
```
- A. Option A
- B. Option B
- C. Option C
- D. Option D

Correct Answer: BD

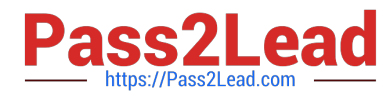

Explanation: Option B and Option D are two implementations that will support the HTL snippet. Option B uses the @Model annotation with the adaptables parameter set to Resource.class. This allows the Sling Model to adapt from a resource object and access its properties using the ValueMap interface. Option B also uses the @Inject annotation with the name parameter set to "./text" to inject the value of the text property into the text field. Option D uses the @Model annotation with the defaultInjectionStrategy parameter set to OPTIONAL. This allows the Sling Model to use optional injection for all fields and avoid null pointer exceptions if a property is missing. Option D also uses the @Inject annotation without any parameters to inject the value of the text property into the text field, using the field name as the default property name. References:

https://sling.apache.org/documentation/bundles/models.htmlhttps://experienceleague.adob e.com/docs/experiencemanager-htl/using-htl/htl-block-statements.html?lang=en#use

# **QUESTION 3**

A developer needs to create a project based on AEM Project Archetype with a specific AEM as a Cloud Service SDK version on the local environment. Which two properties must be defined when creating this project? (Choose two.)

- A. aemVersion=cloud
- B. sdkVersion=2022.5.7575.20220530T152407Z-220401
- C. sdkVersion=latest
- D. aemVersion=latest
- E. aemVersion=2022.5.7575.20220530T152407Z-220401
- Correct Answer: AB

Explanation: The aemVersion property specifies the target AEM version for the project. To create a project based on AEM as a Cloud Service SDK, the value should be set to cloud. The sdkVersion property specifies the AEM as a Cloud

Service SDK version to use for local development. To use a specific SDK version, the value should be set to the exact version number, such as 2022.5.7575.20220530T152407Z-220401.

References: https://experienceleague.adobe.com/docs/experience-manager-corecomponents/using/developing/archetype/using.html?lang=en#propertieshttps://experiencel eague.adobe.com/docs/experience-manager-cloud-service/

implementing/developing/aem- as-a-cloud-service-sdk.html?lang=en#sdk-versions

#### **QUESTION 4**

A developer needs to create a workflow custom process step in AEM. In a custom process step, an OSGi component needs to implement the WorkflowProcess interface. Which method should the developer implement?

A. call

- B. apply
- C. execute
- D. submit

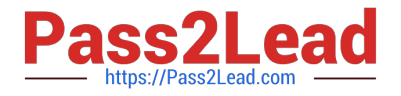

#### Correct Answer: C

Explanation: The WorkflowProcess interface is the interface to be used for automatic workflow steps implemented in Java. Classes implementing this interface define Java based processes that can be attached to a WorkflowNode and executed by the workflow engine. The method execute takes a WorkItem, a WorkflowSession and a MetaDataMap as parameters and performs the logic of the custom process step. References: https://developer.adobe.com/experiencemanager/reference-materials/6-

5/javadoc/com/adobe/granite/workflow/exec/WorkflowProcess.htmlhttps://experienceleagu

e.adobe.com/docs/experience-manager-learn/forms/adaptiveforms/custom-process-step- aem-workflow.html?lang=en

# **QUESTION 5**

Which tool should a developer use to look up Adobe Identity Management System (IMS) users by email and return their IMS IDs?

- A. Developer Console
- B. User Mapping Tool
- C. IMS Lookup Tool
- D. Cloud Acceleration
- Correct Answer: C

Explanation: The IMS Lookup Tool is a tool that allows looking up Adobe Identity Management System (IMS) users by email and returning their IMS IDs. The IMS Lookup Tool is available in the Cloud Manager UI under the Tools menu. The

IMS Lookup Tool can be used to find the IMS IDs of users who need to be added to Cloud Manager programs or environments.

References: https://experienceleague.adobe.com/docs/experience- manager-cloud-service/implementing/using-cloudmanager/ims-lookup- tool.html?lang=enhttps://experienceleague.adobe.com/docs/experience-manager-cloud- service/

implementing/using-cloud-manager/adding-users-to-programs-and- environments.html?lang=en

#### **QUESTION 6**

AEM SPA integration provides various design models. In an application the developer chooses to use AEM as a headless CMS without using the SPA Editor SDK framework.

What would be an advantage for this design model?

- A. The content author can edit the app using AEM\\'s content authoring experience.
- B. The developer has full control over the app.
- C. The SPA is compatible with the template editor
- D. The developer keeps control over the app by only enabling authoring in restricted areas of the app

Correct Answer: C

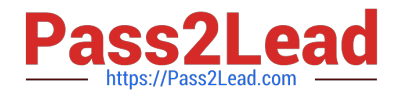

In an application where the developer chooses to use AEM as a headless CMS without using the SPA Editor SDK framework, the advantage would be that the developer keeps control over the app by only enabling authoring in restricted areas of the app. By limiting the use of the SPA Editor SDK, the developer can ensure that content authors do not have access to the entire application code and can only make changes within specific areas or components that have been designated for them. This provides greater security and control over the application while still allowing content authors to make necessary updates and changes to the content. Therefore, the correct answer is D.

# **QUESTION 7**

An AEM application development team is assigned a task to create an Event-Driven Data Layer implementation for an Analytics solution. Which Adobe recommended best practice should the developer choose?

A. Use Adobe Experience Platform\\'s data layer to integrate with AEM.

B. Create a custom data layer and add each component template, and its properties to the data layer

C. Use Adobe Client Data Layer and integrate with Core components.

D. Create an Adobe Cloud Service configuration to use third-party tool\\'s data layer.

Correct Answer: C

Adobe Client Data Layer is a JavaScript library that provides a standardized way to collect, structure, and manage data on a web page. It can be used to implement an event-driven data layer for analytics solutions. It integrates with Core components and allows authors to configure data layer properties for each component. It also supports custom events and data sources. References: https://experienceleague.adobe.com/docs/experience-manager- corecomponents/using/developing/data-layer.html?lang=enhttps://github.com/adobe/adobe-client-data-layer

#### **QUESTION 8**

Which configuration must be applied to enable re-fetching of cached items based on Cache Headers sent by AEM?

- A. /autolnvalidate true
- B. /autolnvalidate "1"
- C. /enableTTLtrue
- D. /enableTTL "1"
- Correct Answer: D

Explanation: The /enableTTL "1" configuration must be applied to enable re-fetching of cached items based on Cache Headers sent by AEM. This configuration enables the Time To Live (TTL) feature of dispatcher, which allows dispatcher to check the Cache-Control and Expires headers of the cached files and re-fetch them from AEM if they are expired. References:https://experienceleague.adobe.com/docs/experience-manager- dispatcher/using/configuring/pageinvalidation.html?lang=en#time-based-cache- invalidation

#### **QUESTION 9**

If multiple configurations for the same PID are applicable, which configuration is applied?

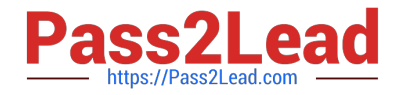

- A. The last modified configuration is applied.
- B. The configuration with the highest number of matching run modes is applied.
- C. The one that occurs first in the repository is applied.
- D. A configuration factory is created and all configurations are applied.

Correct Answer: B

When multiple configurations for the same PID are applicable, the configuration with the highest number of matching runmodes is applied. This is because the runmodes act as a filter to select the most specific configuration for a given environment. If there is a tie between two or more configurations with the same number of matching runmodes, the one that occurs first in the repository is applied. References:https://experienceleague.adobe.com/docs/experience-manager-65/deploying/configuring/configure-runmodes.html?lang=en#configuring-osgi-settings-per- runmode

# **QUESTION 10**

A developer has to create a Logger and Writer pair for the company\\'s application logging. Which OSGi configurations should the developer use?

- A. Apache Sling Logging Logger Configuration and Apache Sling Logging Configuration
- B. Apache Sling Request Logger and Apache Sling Logging Writer Configuration
- C. Apache Sling Logging Logger Configuration and Apache Sling Logging Writer Configuration

#### Correct Answer: C

Explanation: The Apache Sling Logging Logger Configuration and Apache Sling Logging Writer Configuration are the OSGi configurations that the developer should use to create a Logger and Writer pair for the company\\'s application logging. The Logger Configuration defines the log level and the log file name for a given logger name or category. The Writer Configuration defines the file size, number of files, and file location for a given log file name. References:https://experienceleague.adobe.com/docs/experience-manager- 65/deploying/configuring/configurelogging.html?lang=en#configuring-log-files

[Latest AD0-E134 Dumps](https://www.pass2lead.com/ad0-e134.html) [AD0-E134 Practice Test](https://www.pass2lead.com/ad0-e134.html) [AD0-E134 Braindumps](https://www.pass2lead.com/ad0-e134.html)